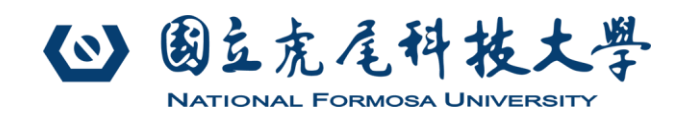

# **Modbus 雙介面高精度 24 位元 8-AI 主機**

## **1. 設計規格**

- 採用 Texas Instruments (TI)高精度 24 位元類比數 位轉換晶片,±0.0010% Nonlinearity (max)。
- 採用 Texas Instruments (TI)高精度(最大誤差: 0.1%)、低溫度飄移(8 ppm/°C)基準電壓晶片。
- 採用 STMicroelectronics 32 位元 ARM 微控制器
- 具 8 組類比輸入通道,可自行切換單一通道,進行 0~10V 電壓或 0~20mA 電流類比訊號量測。
- 內建看門狗計時器,當本機遭受雷擊或其它意外情 況造成系統當機時,可自行重開機恢復正常運作。
- 128x64 像素的 OLED 顯示面板,可即時顯示本機 設定參數與狀態。
- 支援 Modbus 功能碼 03、06。
- 可自行設定 Modbus-TCP 與 Modbus-RTU 通信 參數。
- Modbus-TCP 可接受最多 8 組客戶端同時連線,一 同分享量測資料。
- 可設定無通信重啟時間與發送 Keep-Alive 網路封 包,確保通信連線穩定。
- 本機使用電源 DC24V。
- 機身尺寸: 140 x 90 x 40 mm, 採用 DIN35 背板, 可直上具 DIN35 軌道的機箱。
- 類比訊號輸入 VDC VDC GND GND GND IN7 IN6 IN5 IN4 IN3 IN2 IN1 IN0 SH HUSS TCP/IP網路 A+ SGND B- A+ GND GND GND GND SGND B-- Modbus-RTU - $\vdash$  Modbus-TCP $\neg$
- **2. 輸出入介面**

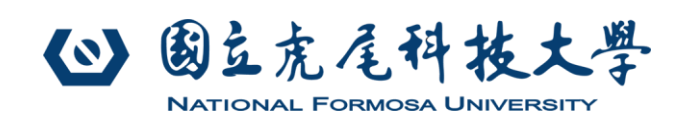

## **型號:KH-Modbus-3002 V1.0.5 電機工程系 系統控制研究室 設計製作**

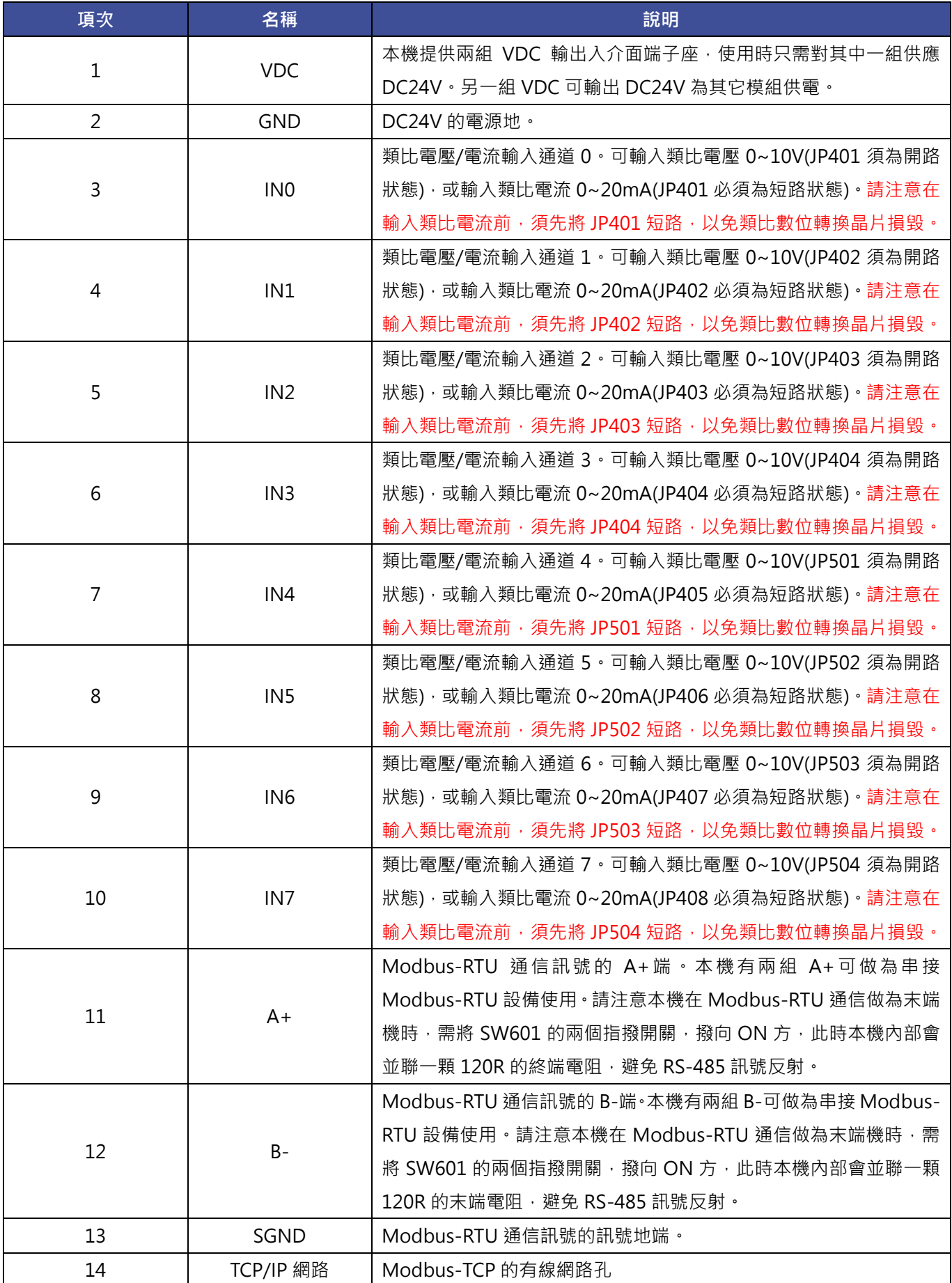

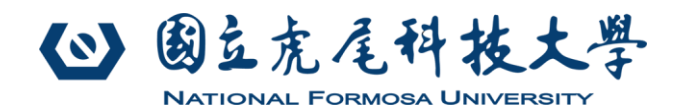

## **3. Modbus 暫存器與功能定義**

本機可使用功能碼 03、06 進行參數設定與功能操作。 以下數值以 **0x** 開頭表示 16 進制,**0b** 開頭表示為 2 進 制,其餘皆為 10 進制表示。

**0x**2A (16 進制) = 42 (10 進制) **0b**10010010 (2 進制) = 146 (10 進制)

#### 3.1. **功能碼** 03

Modbus 功能碼 03 用來讀取 Modbus 主機上保持暫存器(Holding Register)的內容值。

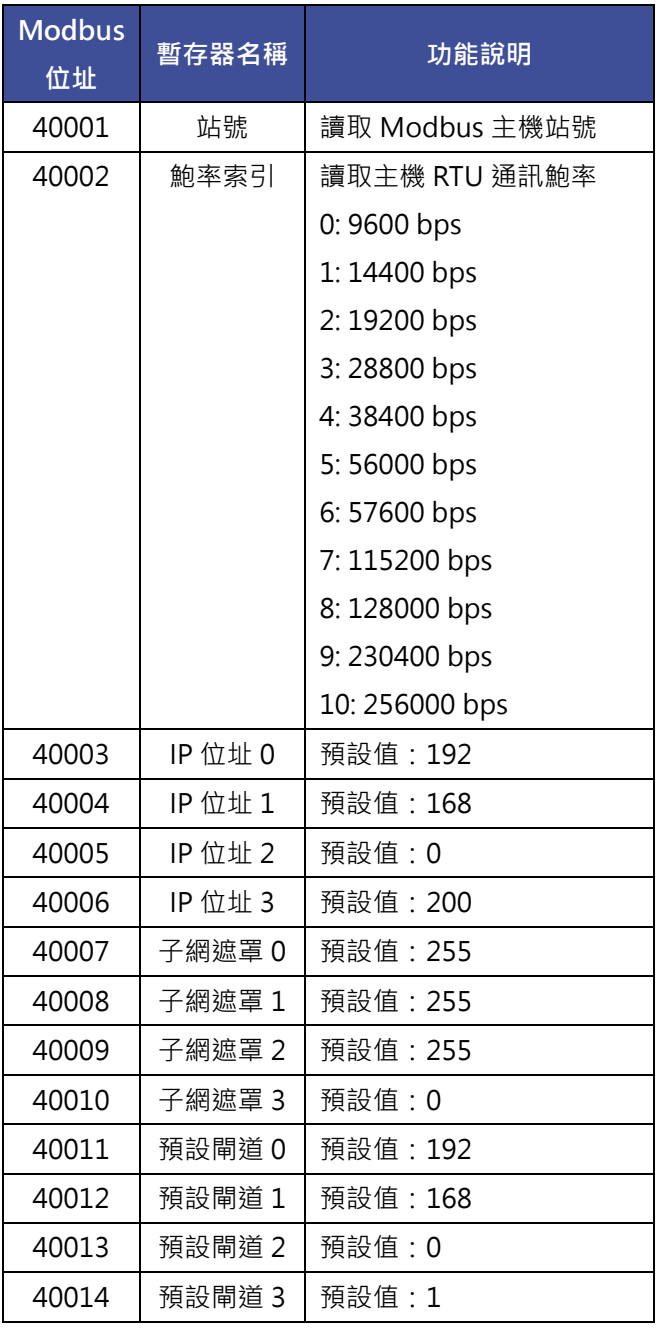

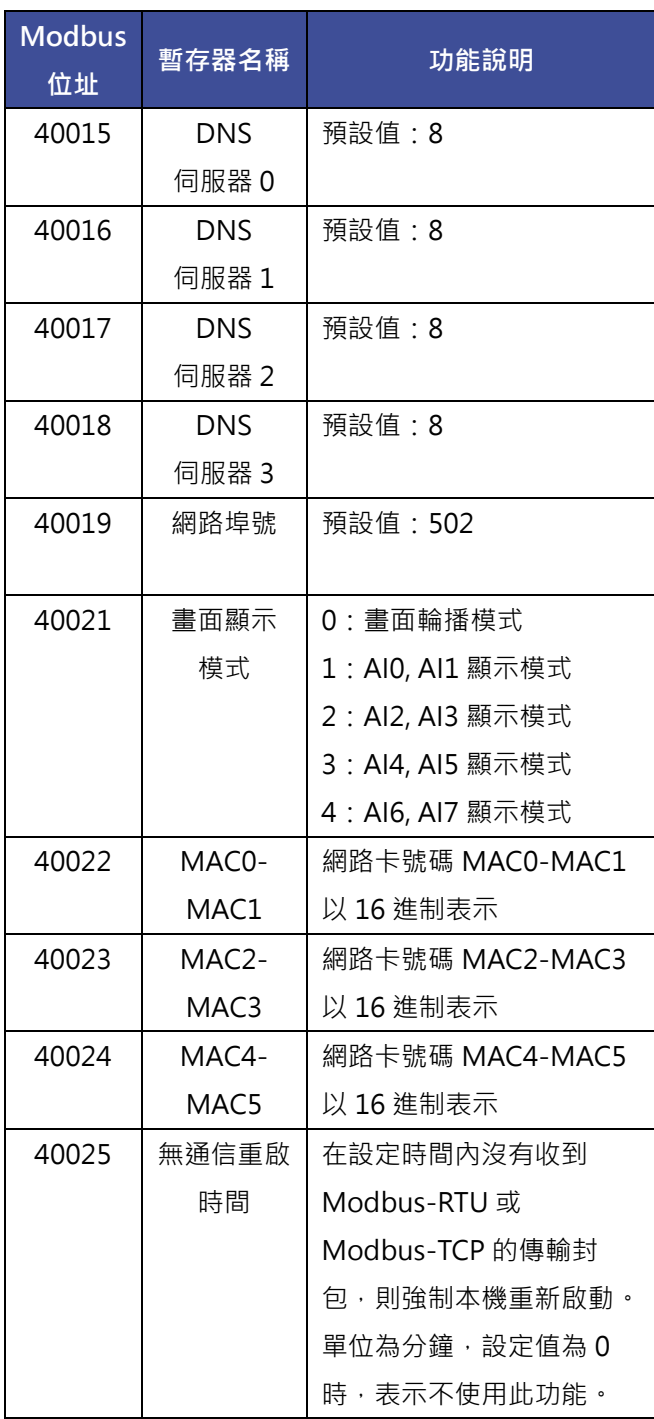

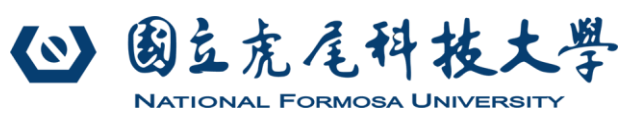

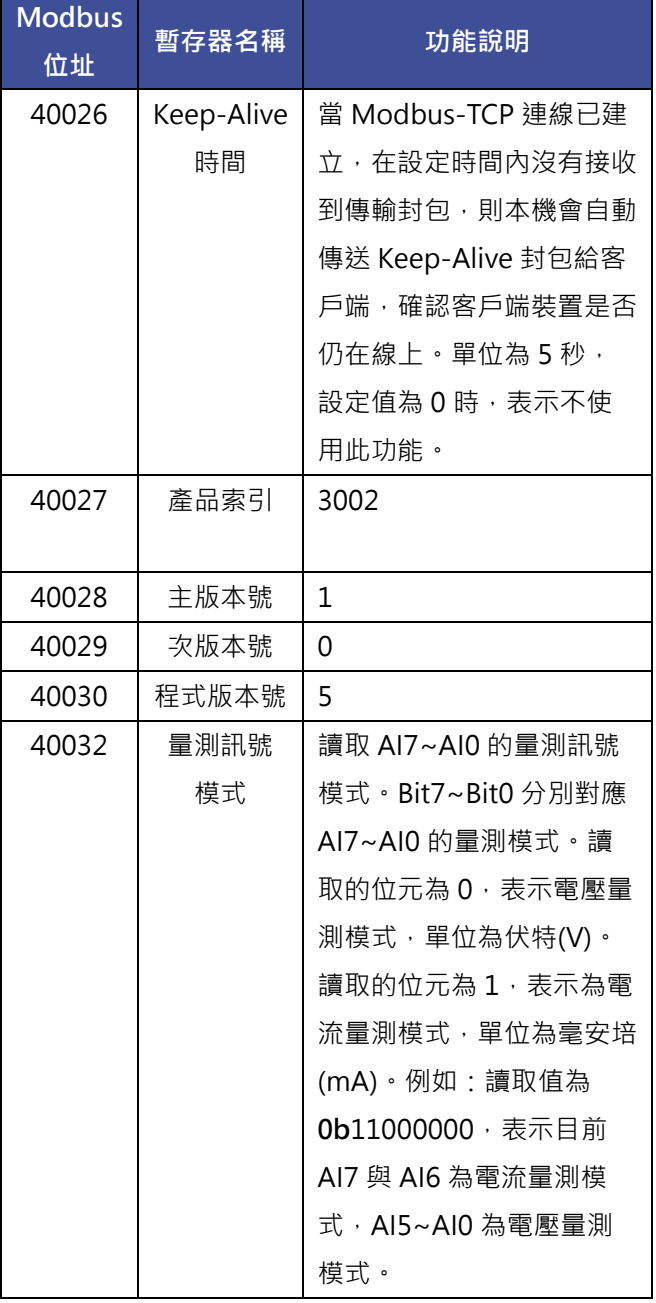

## **型號:KH-Modbus-3002 V1.0.5 電機工程系 系統控制研究室 設計製作**

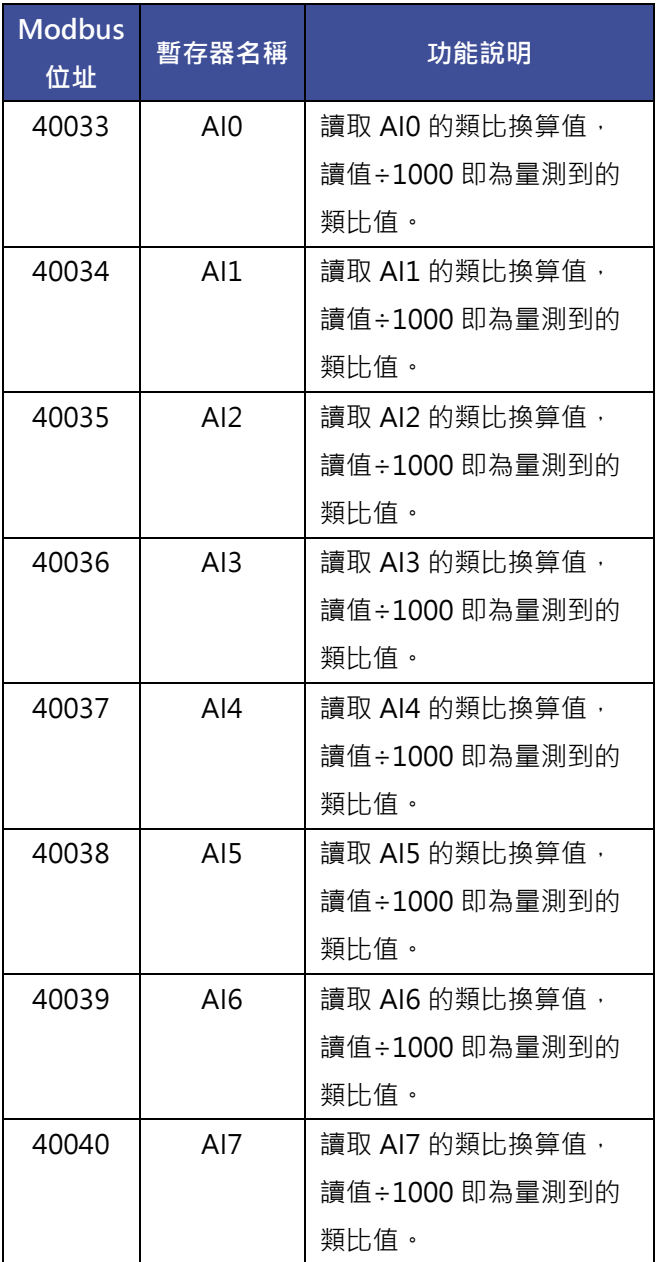

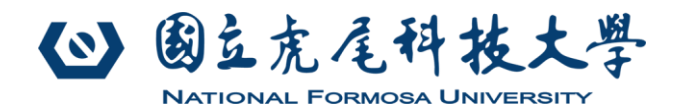

## 3.2. **功能碼** 06

Modbus 功能碼 06 用來設定 Modbus 主機上保持暫存器(Holding Register)的內容值。

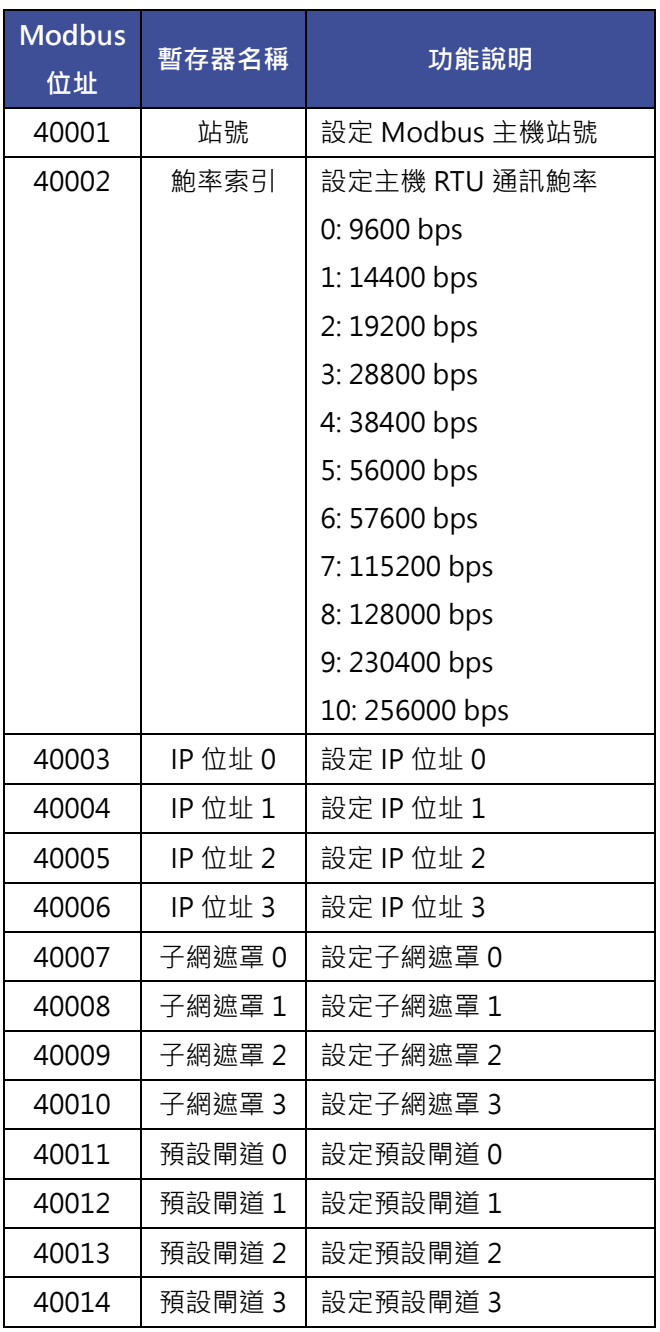

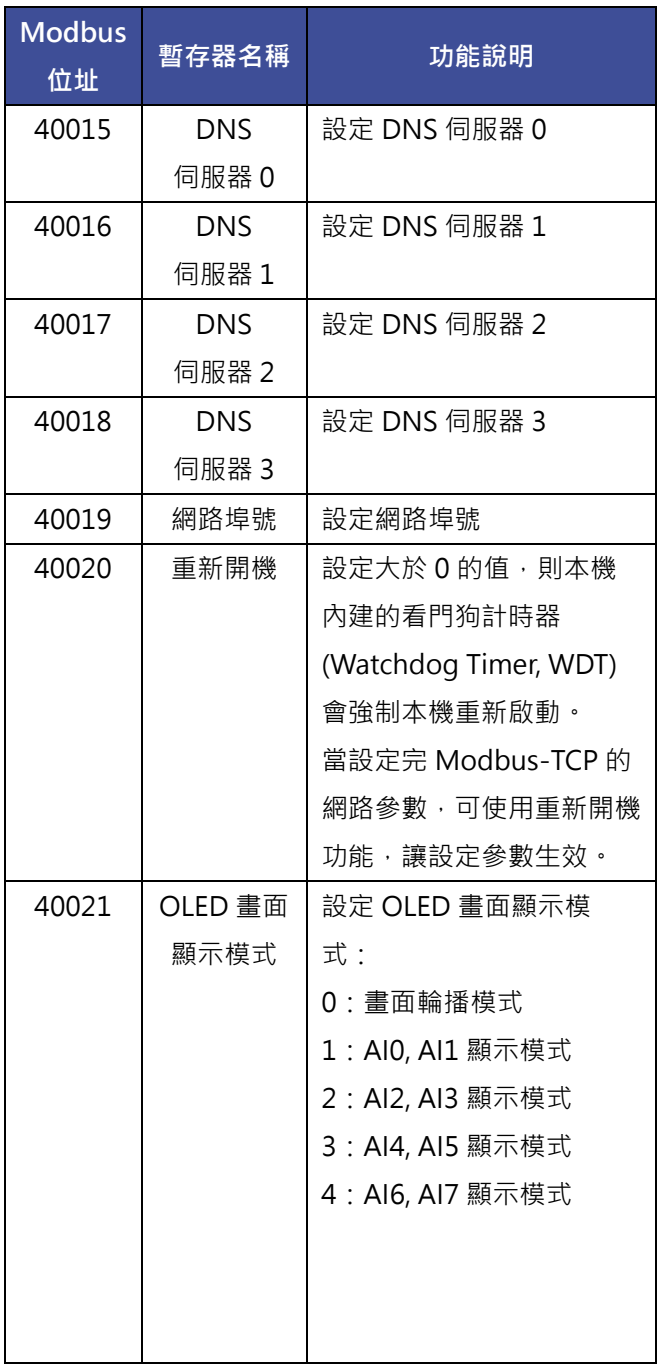

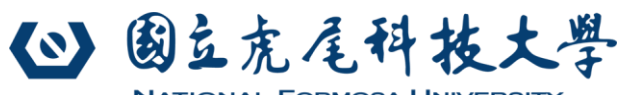

**NATIONAL FORMOSA UNIVERSITY** 

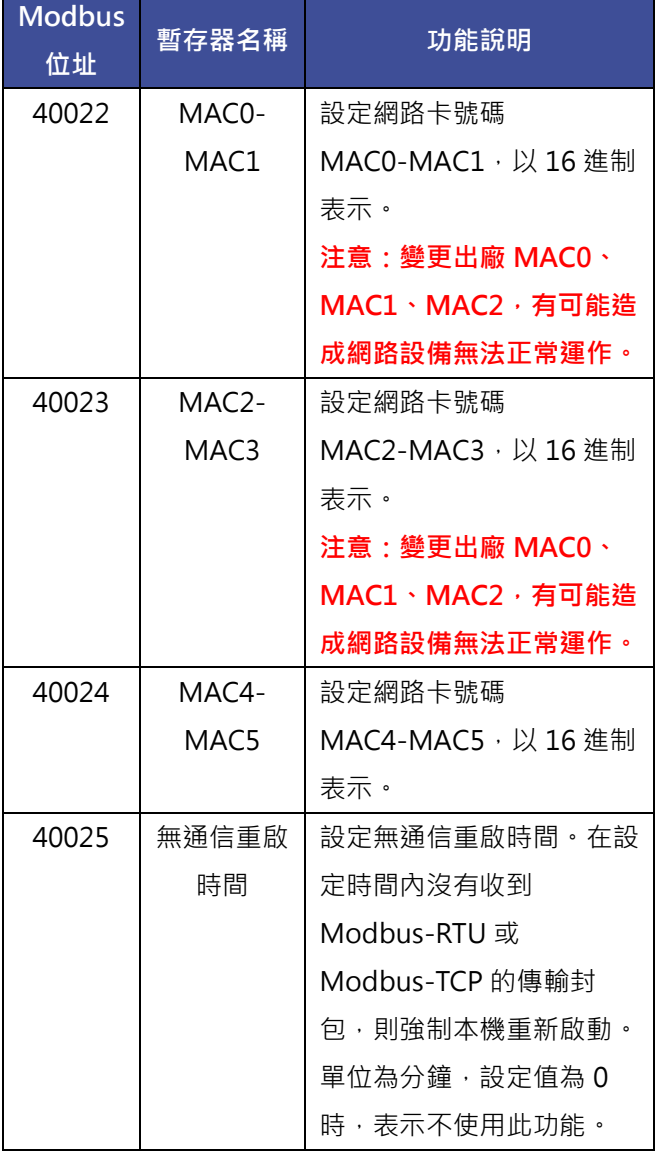

## **型號:KH-Modbus-3002 V1.0.5 電機工程系 系統控制研究室 設計製作**

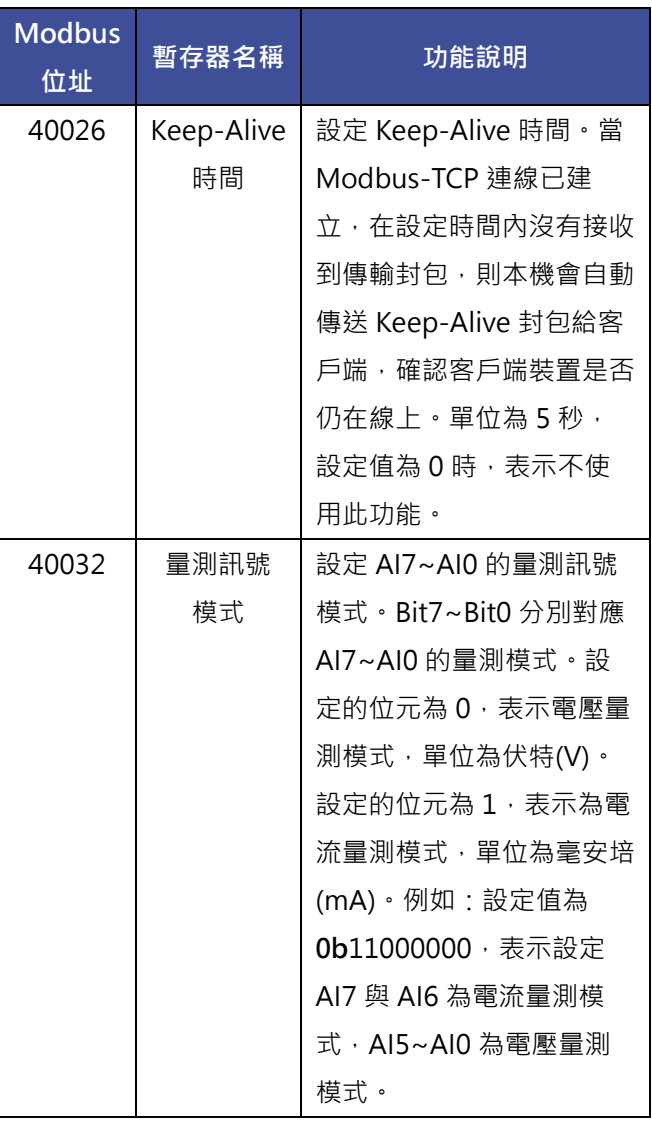

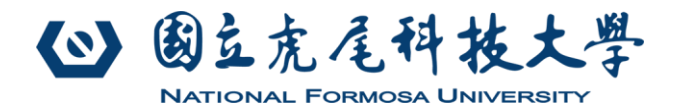

#### **4. 回復出廠設定參數**

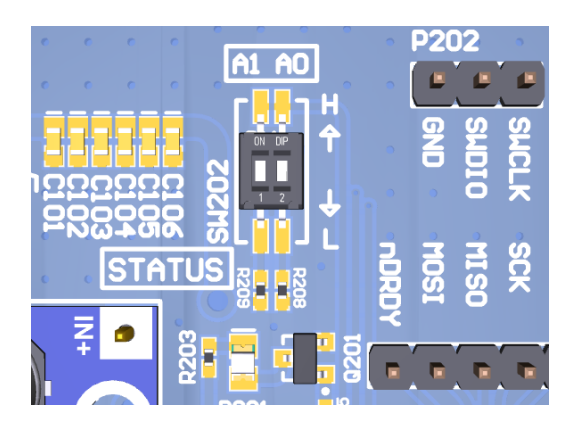

本機可透過 SW202 指撥開關的 A0,回復出廠預設參數。首先在關機狀態,先將 A0 上撥至「H」處,並重新送電開 機。待「STATUS」燈號熄滅後,即回復出廠預設參數。之後再將 A0 下撥至「L」處,回到正常工作模式。

#### **5. 終端電阻設置**

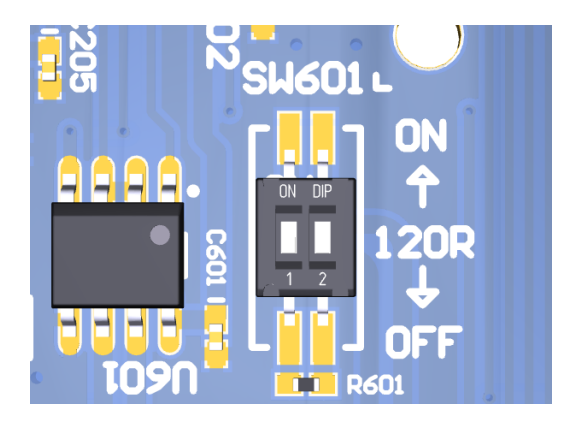

Modbus-RTU 網路的實體層是 RS-485 介面。若本機安裝在 RS-485 通信網路的末端,為避免訊號反射造成通信封 包錯誤。需將 SW601 指撥開關的兩個位元, 都上撥至「ON」處。此時本機內部會並聯一顆 120R 的終端電阻。若 本機不是安裝在 RS-485 通信網路的末端,則需將 SW601 指撥開關的兩個位元,下撥至「OFF」處。

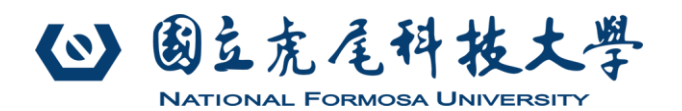

#### **6. 電壓/電流量測模式切換**

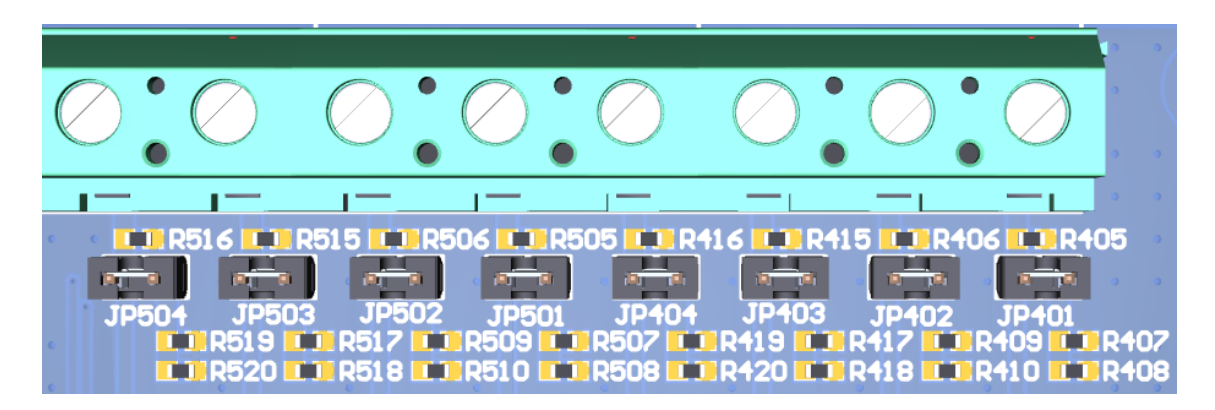

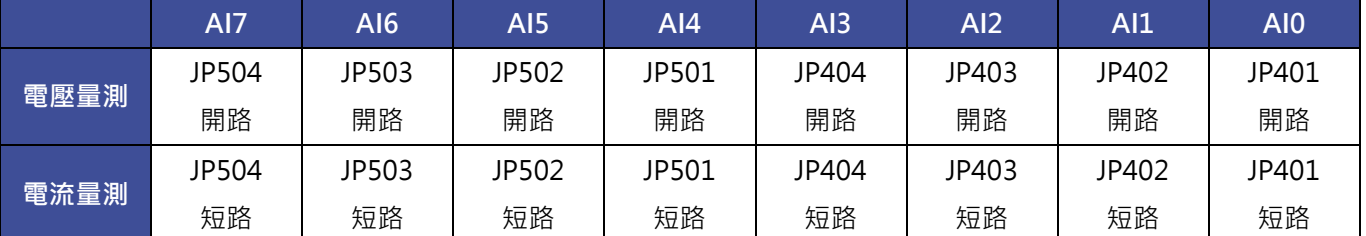

**在進行電流量測前,需先將要輸入電流的通道所對應的 Jumper 短路**。並設定相應的量測訊號模式暫存器(Modbus 位址 40032),才能輸入量測電流。

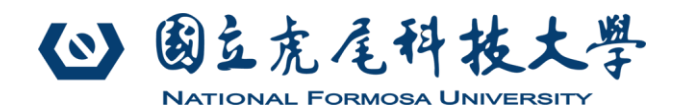

#### **7. 注意事項**

- 必須確認電源線穩固連接本機後,再送電使用。若在電源線通電的情況下連接本機,有可能因電源快速反覆接 觸端子座,導致晶片保險絲燒毀。
- 使用電流量測模式時,須先連接輸入通道的對應的短路帽,才能輸入電流進行量測。
- Modbus-TCP 相關網路位址參數設置後,需重新啟動才能生效。

#### **8. 致謝**

本人在業界歷練十年後,於 2010 年進入本校任教並成立系統控制研究室服務至今。有感於 中小企業是台灣的經濟命脈,但一般公司不易負擔龐大的研發支出。而產品的功能與品質又必須 精益求精,才能面對全球化的競爭。

同樣地,科技大學是培養未來要進入產業界服務的學子們的搖籃。如何讓學生在校時能習得 產業界所需要的實務專業技能,也是我們每一位科大教師所努力的目標!

因此讓有產業界實務經驗的老師,帶領學生開發產業界所需要的產品,並解決產業界所面臨的難 題。不僅可減輕中小企業的研發成本支出,又可以磨練學生的實務技能,這對產業界與學界就是 雙贏!也是我一直所堅持的理念。

感謝您採用我們的產品,我們研究室用心設計每一件交到您手中的產品,並堅守每一件出廠 產品的品質。若有任何其它技術需求或需要協助的地方,歡迎與我聯絡。

國立虎尾科技大學 電機工程系

系统控制研究室 張凱雄 敬上

2021 年 11 月 10 日

E-mail: [ee.khchang@gmail.com](mailto:ee.khchang@gmail.com)